## MANAGING BLOGS

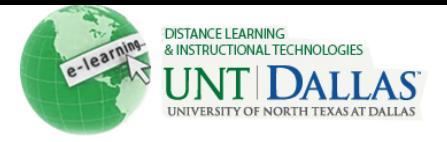

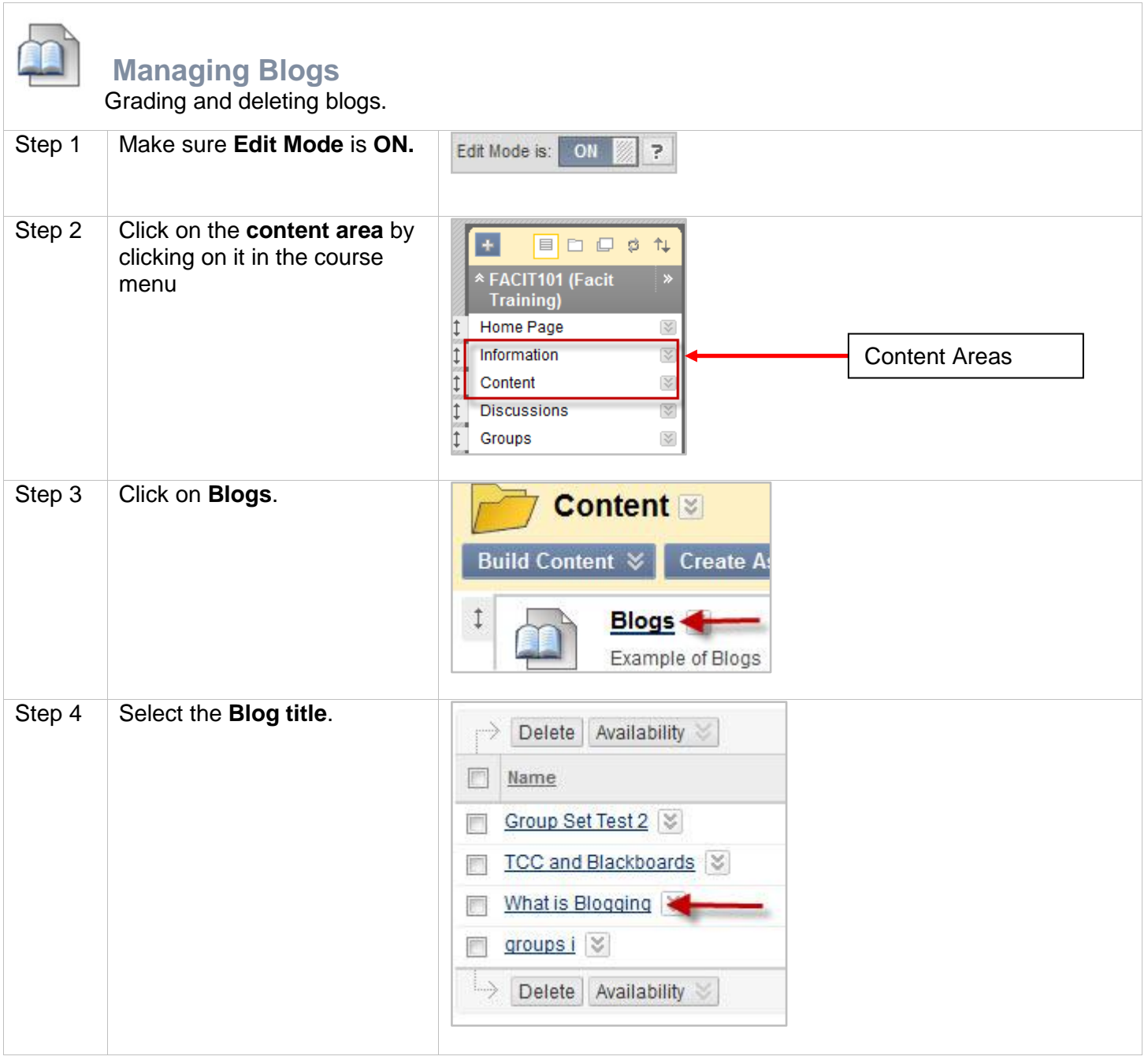

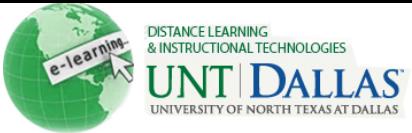

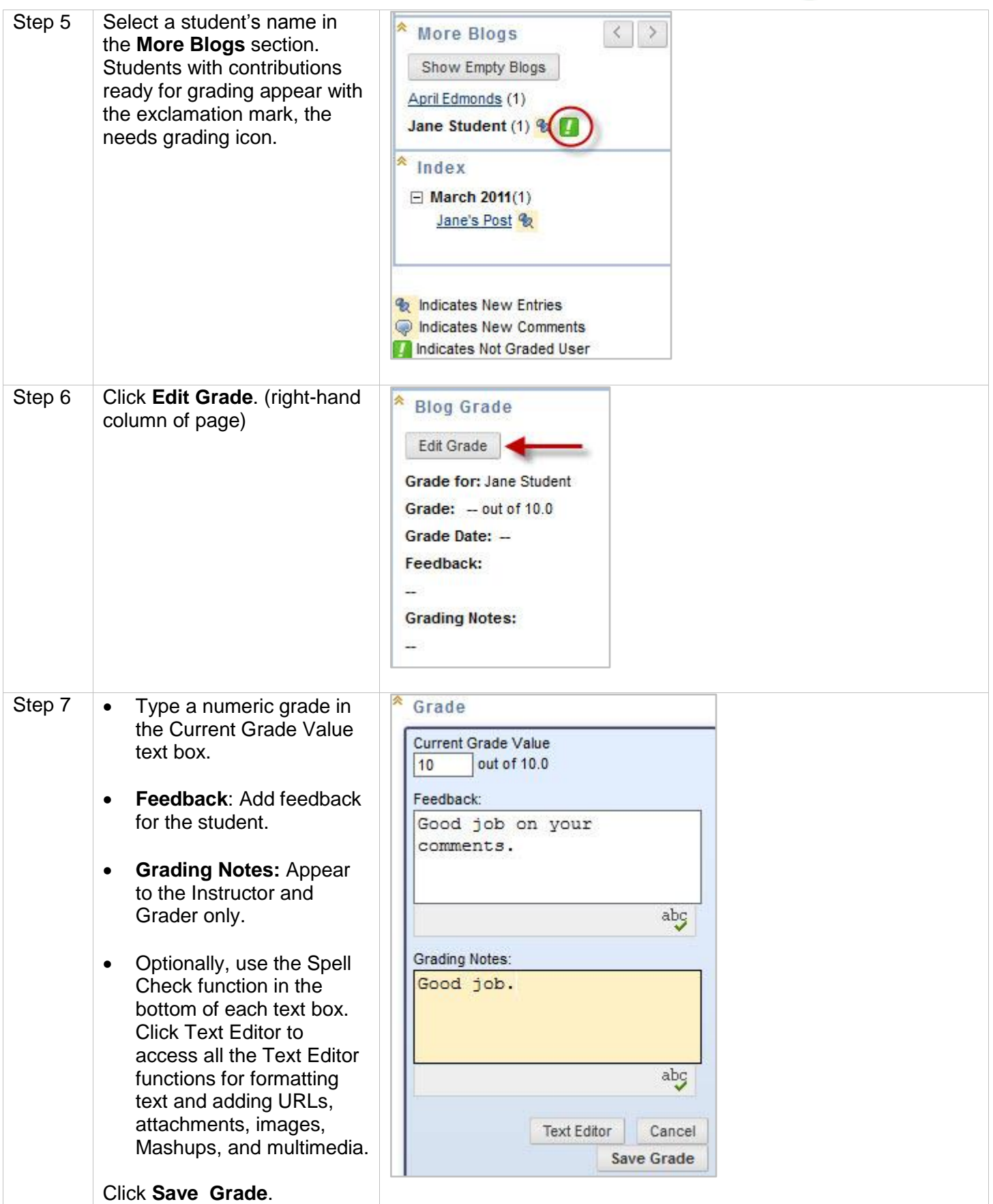

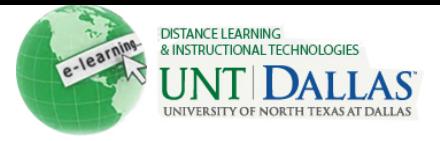

## **Deleting**

A graded Blog topic cannot be changed to ungraded.

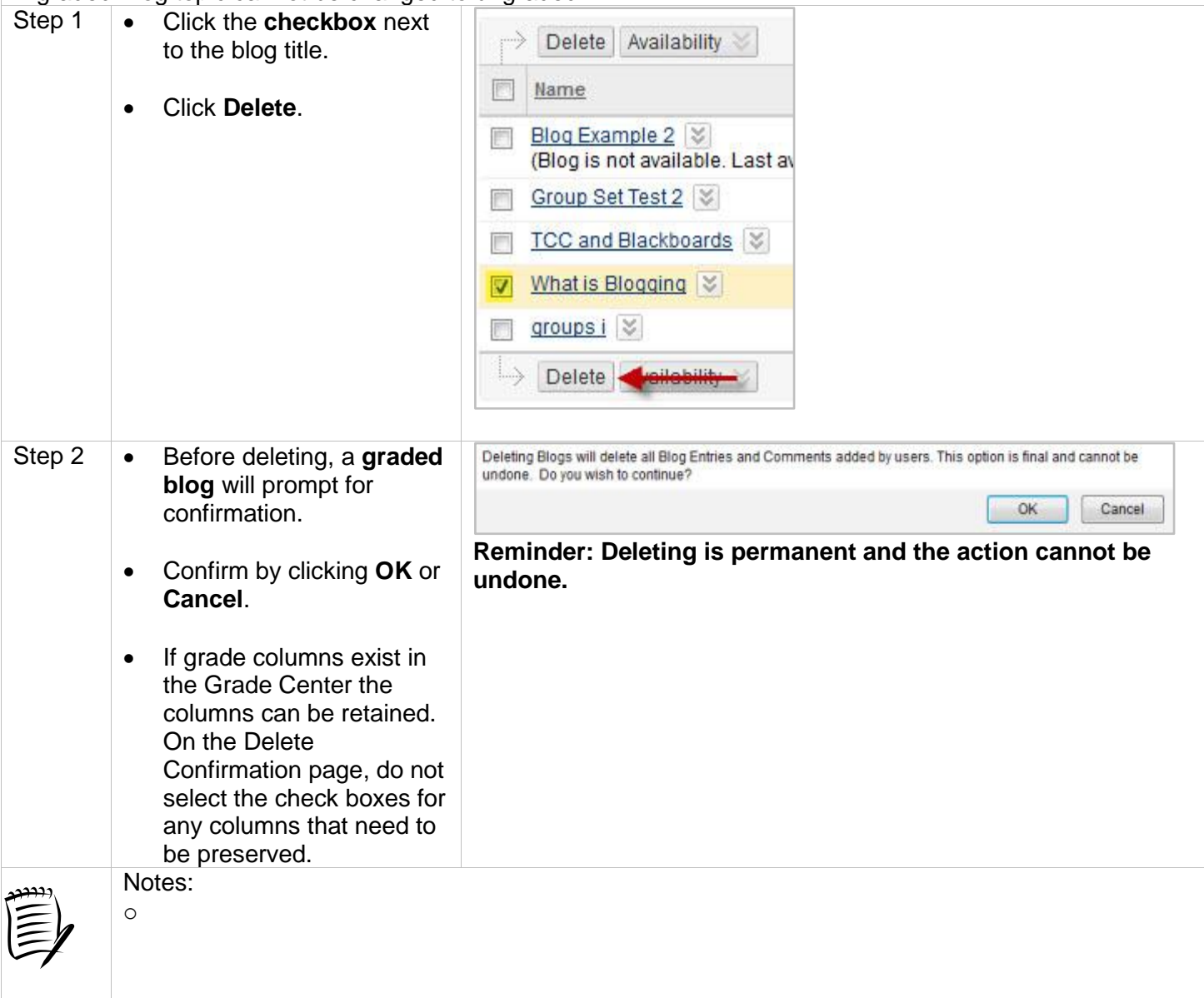